# **UN PEU DE TOUT EN INFORMATIQUE** *POUR LES ÉLÈVES DES CLASSES DE TleACDE VERSION III*

**MOT DES AUTEURS : UN PEU DE TOUT EN INFORMATIQUE est un document pour les élèves de la classe de Terminale ACDE sous forme de questions – réponses. Ce document élaboré par les enseignants en INFORMATIQUE du Lycée Classique et Moderne de Ngaoundéré et du Lycée Bilingue de Bamyanga de Ngaoundéré ne remplace en aucun des cas le cours de votre enseignant, mais bien au contraire ; une meilleure appropriation de ce document en est d'ailleurs dépendante. Ceci est une troisième édition d'un document qui se veut en perpétuelle évolution. La perfection n'étant pas de ce monde, vos remarques et suggestions sont les bienvenues aux adresses suivantes : [nangajoseph@gmail.com](mailto:nangajoseph@gmail.com) ; [wafsoft2007@yahoo.fr.](mailto:wafsoft2007@yahoo.fr)**

### *AUTEURS : J.F.NANGA et S.WAFO.*

# **I- MATÉRIEL ET RÉSEAUX INFORMATIQUES**

#### **1) Définir Ordinateur ?**

Un ordinateur est une machine électronique et programmable permettant d'effectuer le traitement automatique de l'information.

#### **2) Définir Mémoire ?**

Une mémoire est une zone ou un espace de stockage.

#### **3) Citer les types de mémoire ?**

- Mémoire vive (mémoire temporaire ou mémoire centrale ou mémoire de l'ordinateur ou mémoire volatile) : mémoire permettant de stocker des informations temporairement pendant le temps de fonctionnement d'un ordinateur. Elle n'est pas accessible à un utilisateur. Cette mémoire est de type RAM (Random Access Memory). Exemple : Barrettes SDRAM, DDRAM ;
- Mémoire morte (mémoire définitive) : mémoire permettant de sauvegarder des informations de façon définitive. Un utilisateur a accès à cette mémoire généralement en lecture. Cette mémoire est de type ROM (Read Only Memory). Exemples CD ROM…
- Mémoire Permanente : Mémoire permettant une sauvegarde permanente des données. Un utilisateur a accès en lecture et écriture à cette mémoire. Exemples : Disque Dur (DD), Clé USB (Universal Serial Bus), Carte Mémoire…

#### **4) Définir Processeur ?**

Un processeur est un composant de la carte mère qui coordonne les instructions de la machine et effectue les différents calculs.

#### **5) Citer en donnant leur rôle 3 composantes d'un processeur ?**

- **UCC** (Unité de Contrôle et de Commande). Elle permet de gérer et de coordonner les instructions de la machine ;
- **UAL** (Unité Arithmétique et Logique). Elle permet d'effectuer les opérations arithmétiques et logiques.
- **Registre** : Mémoire interne au processeur à accès très rapide.

#### **6) Que contient la mémoire RAM dans un ordinateur ?**

La mémoire centrale est de type RAM. C'est la mémoire de l'ordinateur dans la mesure où l'utilisateur n'a pas accès. Elle contient les données des programmes en cours d'exécutions et les processus liés au système d'exploitation.

#### **7) Quels sont les principaux paramètres permettant d'évaluer la performance d'un ordinateur ?**

- Pour évaluer la performance d'un ordinateur on peut se baser :
	- Sur la taille du disque dur en Octet ;
	- La fréquence du processeur en Hertz;
	- La taille de la mémoire RAM en Octet.

### **8) Définir Périphérique**

- Un périphérique est un composant externe pouvant être connecté à un ordinateur.
- **9) Citer les types de périphériques avec leur différent rôle.**
	- **Périphérique d'entrée** : composant matériel jouant le rôle d'interface de l'utilisateur vers l'ordinateur ; Exemples : clavier, souris, scanner, microphone…..
	- Périphérique de sortie : composant matériel jouant le rôle d'interface de l'ordinateur vers l'utilisateur ; Exemples : écran, imprimante, haut-parleur, projecteur…..
	- **Périphérique d'entrée et de sortie :** composant matériel jouant à la fois le rôle d'interface entre l'utilisateur et l'ordinateur et entre l'ordinateur et l'utilisateur. Exemple : écran tactile, Graveur, un micro-casque…..
	- **Périphérique d'entrée-sortie (Mémoire permanente) :** c'est un support de stockage. Exemples : Disque Dur, Clé USB, carte mémoire….

# **10) Citer deux différences fondamentales entre un écran CRT et un écran LCD**

Un écran CRT(Cathodic Ray Tube) ou écran à tube cathodique consomme plus d'électricité par rapport à un écran LCD (Liquid Cristal Display). Un écran LCD offre une meilleure qualité d'image par rapport à un écran CRT. Aussi les écrans CRT sont très encombrants par rapport aux écrans LCD.

### **11) Définir Pixel.**

Un Pixel (Picture Element) est la plus petite unité permettant de représenter une image.

**12) Définir les termes suivants : Définition d'un écran, Résolution d'un écran, Taille d'un écran. La Définition d'un écran** est le nombre total de pixel pouvant être affiché par un écran. Un écran de définition 640x480 signifie 640 pixels en longueur et 480 pixels en largeur.

**La Résolution d'un écran** est le nombre pixels affiché par pouce ou par centimètre d'un écran.

**La taille d'un écran** représente tout simplement la longueur de la diagonale de cet écran. Un écran de 15"(écran de 15 Pouce) signifie tout simplement que la longueur de la diagonale de cet écran mesure 15 pouce soit **15x2, 54 cm (un pouce =2,54cm).**

#### **13) Définir Réseau Informatique?**

Un réseau informatique est un ensemble d'équipements interconnectés entre eux s'échangeant des informations et se partageant des ressources.

#### **14) Quelle est l'utilité d'un réseau informatique?**

Un réseau informatique permet :

- la communication, l'échange des informations ;
- le partage des ressources matérielles ou logicielles ;
- la duplication des informations : sauvegardes multiples des mêmes informations sur des postes différents d'un réseau.

#### **15) Citer les types de réseaux?**

Les types de réseaux sont :

- **Les PAN** (Personal Area Network) ce sont des réseaux privés (personnels) à l'échelle domestique (habitation).
- **Les LAN** (Local Area Network) Réseaux locaux dont la distance entre deux équipements ne dépasse pas 1 kilomètre ;
- **Les MAN** (Métropolitain Area Network) Réseaux métropolitains à l'échelle d'une ville. La distance entre deux équipements ne dépasse pas 10 kilomètres.
- **Les WAN** (Wide Area Network) ou GAN Réseaux à l'échelle d'un pays, d'un continent, du globe terrestre.

# **16) Donner la structure Hiérarchique des types de réseaux.**

Un GAN ou WAN est constitué de plusieurs MAN qui sont constitués eux-mêmes de plusieurs LAN.

#### **17) Quelle est la différence entre une topologie logique et une topologie physique ?**

Une topologie décrit la structure du réseau. La topologie physique décrit la disposition, l'organisation du matériel et leur interconnexion alors que la topologie logique décrit la façon avec les règles y afférentes dont les hôtes communiquent et accèdent aux ressources.

#### **18) Citer les types de topologies physiques que vous connaissez?**

- **Topologie en Bus** : les ordinateurs sont interconnectés entre eux grâce au canal de communication et dont les extrémités ne se rejoignent pas.

**Topologie BUS** 

 $\mathbb{R}^n$ 

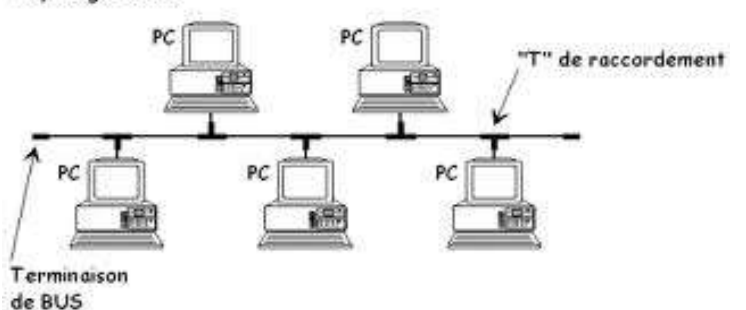

- **Topologie en Anneau** : les ordinateurs sont reliés à travers un MAU (Medium Access Unit) au bus permettant l'interconnexion et dont les extrémités se rejoignent.

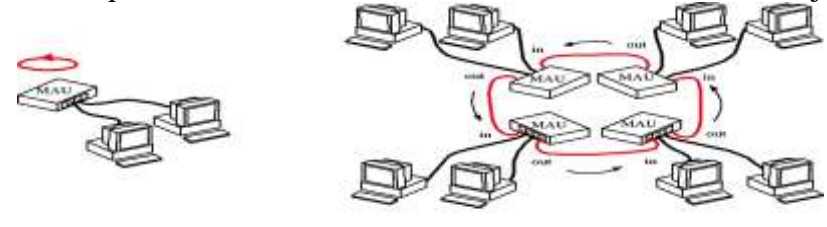

 $\overline{b}$ 

- **Topologie en étoile** : les ordinateurs sont interconnectés à travers un équipement central ou nœud central qui peut être un Switch ou un Hub.

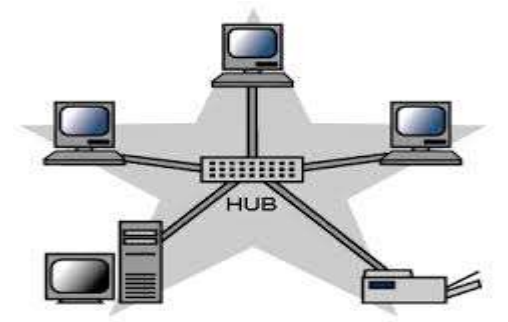

- **Topologie maillée** : on distingue ici le maillage régulier et le maillage irrégulier. Dans le maillage régulier chaque ordinateur est relié uniquement aux ordinateurs qui lui sont proches. Dans le maillage irrégulier chaque ordinateur est relié directement à tous les autres ordinateurs.

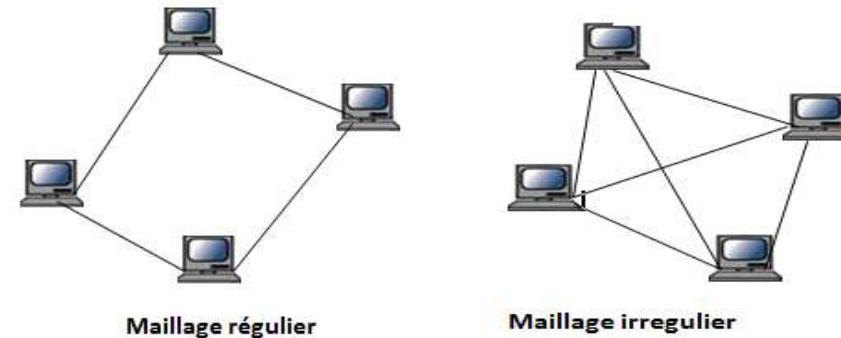

- **Topologie en arbre** : Chaque ordinateur est relié directement au plus à deux autres ordinateurs.

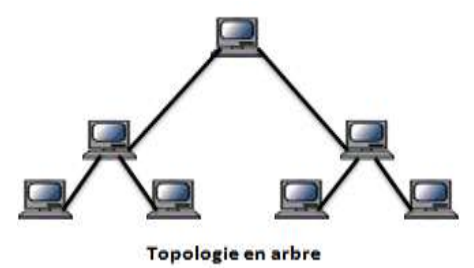

#### **19) Donner sous forme de tableau les avantages et inconvénients de chaque topologie.**

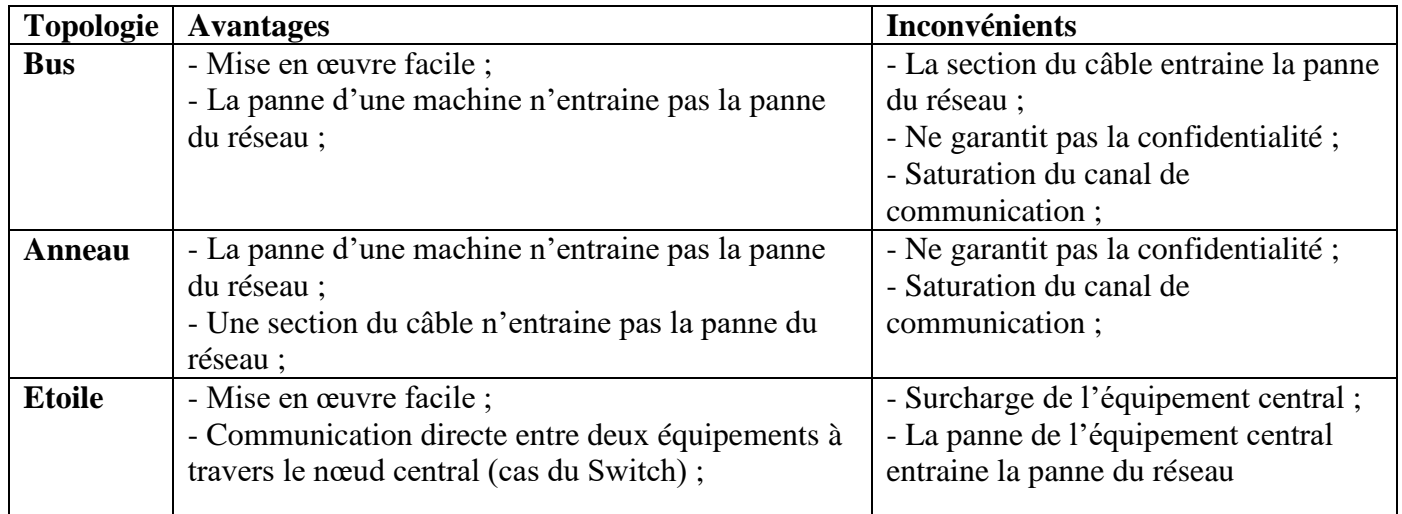

#### **20) Citer quelques topologies logiques.**

Quelques topologies logiques :

- **CSMA/CD (Carrier Sense Multiple Access with Collision/Detect ou Detection)** : chaque station avant d'émettre vérifie que le canal de communication est libre (carrier sense). Si le canal est libre il émet sinon il attend quelques moments avant de se remettre à l'écoute du canal. En cas de collision de messages, une notification de collision est envoyée aux stations dont les messages sont entrés en collision. Cette topologie est utilisée dans la topologie physique en bus ;

- **CSMA/CA (Carrier Sense Multiple Access with/Collision Avoidance)** : même principe de fonctionnement que le CSMA/CD à la seule différence qu'au lieu d'une notification de collision de messages c'est plutôt un accusé de réception de message qui est envoyé à l'expéditeur du message. Inconvénient : on peut avoir des collisions à l'infini.

- **le token ring ou jeton sur anneau** : une trame comportant un bit spécial appelé jeton tourne en permanence sur l'anneau. Les stations ou ordinateurs reçoivent et expédient tour à tour cette trame. La station qui veut émettre modifie la valeur de la trame et commence l'émission. À la fin de l'émission il réinitialise la valeur modifiée de la trame. Inconvénient : une station ou ordinateur peut oublier de ramener la valeur du jeton à la valeur initiale et paralyser ainsi le réseau.

- **Topologie LAN FDDI (Fiber Distributed Data Interface)** : elle est utilisée dans les lignes de type fibre optique. Il s'agit d'une paire d'anneau : l'un est dit primaire et l'autre dit secondaire permet de rattraper les erreurs du premier jeton. C'est une également une paire d'anneau à détection et correction d'erreurs.

#### **21) Qu'est-ce qu'un protocole ?**

Un protocole est un ensemble de règles permettant de régir la communication entre les équipements interconnectés dans un réseau.

#### **22) Citer quelques protocoles avec leur rôle?**

- **UDP** : user datagram protocol. Permet une communication non fiable en mode non connecté des informations sous formes de petits paquets appelés datagrammes.
- **TCP/IP:** Transmission Control protocol/Internet Protocol. Permet une communication fiable en mode connecté des informations dans un réseau.
- **DHCP**: Dynamic Host Control Protocol. Il permet d'attribuer de façon dynamique les adresses IP aux équipements et de gérer les conflits d'adressage ;
- **HTTP** : Hyper Text Transfer Protocol. Il permet la transmission ou le transfert des fichiers hyper text dans un réseau ;
- **FTP** : File Transfer Protocol. Il permet le transfert de tout sorte de fichier dans u réseau ;<br> **SMTP** : Simple Mail Transfer Protocol Il permet le transfert des mails ou courriels ou
- **SMTP** : Simple Mail Transfer Protocol. Il permet le transfert des mails ou courriels ou messages dans un réseau.

# **23) Définir adresse, adresse IP?**

- **Une adresse** est un numéro permettant d'identifier une machine de manière unique dans un réseau ;
- **Une adresse IP** (Internet Protocol) est une adresse permettant non seulement d'identifier une machine ou tout autre équipement de manière unique dans un réseau mais aussi d'accéder à Internet ou à un réseau en générale.

### **24) Quelles sont les parties d'une adresse IP.**

Les parties d'une adresse IP sont : la partie réseau qui permet d'identifier le réseau et la partie machine qui identifie la machine dans le réseau.

### **25) Définir Adressage et citer les différents modes.**

**L'adressage** est l'attribution des adresses IP aux équipements.

Il existe deux modes d'adressage à savoir :

- **L'adressage statique** : il est effectué manuellement par l'administrateur réseau et est très fastidieux ;

- **L'adressage dynamique** : il est effectué automatiquement par le DHCP (Dynamic Host Control Protocol) et très rapide.

### **26) Citer les types d'adresses?**

Adresse Privée : adresse permettant d'identifier et de connecter une machine à un réseau privé ;

Adresse Publique : adresse permettant d'identifier et de connecter une machine au réseau Internet ;

#### **27) Définir DNS.**

DNS signifie Domain Name System : permet d'établir une correspondance entre les adresses numériques des ressources et des équipements utilisés sur Internet avec les noms tels que connus par le commun des mortels.

#### **28) Citer les classes et les plages d'adresses privées?**

Adresse de classe A : 0 à 127 ;

Adresse de classe B : 128 à191 ;

Adresse de classe C : 192 à 223 ; (Adresses utilisées pour les réseaux locaux).

Adresse de classe D : 224 à 239 ;

Adresse de classe E : 240 à 255. Adresses utilisées dans les laboratoires à titre expérimental.

# **29) Définir et donner le rôle d'un masque de sous-réseau.**

Un masque de sous-réseau est une adresse permettant non seulement de calculer le nombre d'adresses pouvant être disponibles dans un réseau mais aussi de déterminer à partir de cette dernière les adresses des ordinateurs pouvant communiquer entre eux.

# **30) Citer quelques différences entre IPV4 et IPV6.**

Quelques différences IPV4 (Internet Protocol Version 4) et IPV6 (Internet Protocol Version 6) :

- Les adresses IP de type IPV4 sont codifiées sur 32 bits c'est-à-dire 4 blocs de 8 bits séparés par un point (.) et la base utilisée est la base décimale.

- Les adresses IP de type IPV6 sont codifiées sur 128 bits soit 8 blocs de 16 bits séparés par deux points ( :) et la base utilisée est la base hexadécimale.

# **31) Quelles sont les conditions de connexion d'une machine à un réseau?**

Pour qu'il y ait une connexion réseau il faut :

Une NIC (Network Interface Card) ou Carte Réseau qui permet de connecter une machine ou tout autre équipement à un réseau.

#### **32) Définie et énoncer le rôle des équipements réseaux ci-après : Routeur, Switch, Hub, Pont, Passerelle, Répéteur.**

**- Routeur** : équipement permettant l'interconnexion des réseaux de même type. Son **rôle** est de déterminer le chemin par lequel une information doit transiter. Un routeur permet également d'amplifier le signal information ;

**- Switch** : équipement permettant de connecter plusieurs machines en établissant une communication directe entre deux ordinateurs via ce dernier. Le switch est utilisé comme nœud central dans une topologie en étoile ;

**- Hub :** Équipement permettant de connecter plusieurs machines. Il amplifie le signal information pour le renvoyer à tous les pc ou équipement qui y sont connectés. Le mode de communication est la diffusion ou Broadcast. Le Hub est également utilisé comme nœud central dans une topologie en étoile ;

**- MODEM (Modulation et Démodulation)** : équipement permettant de transformer un signal analogique en signal numérique et vice-versa. Il permet d'établir une connexion avec le réseau internet. Exemple clé USB Internet CAMTEL ou ORANGE ou MTN ;

**- Pont** : c'est un switch à deux ports. Il permet d'interconnecter des réseaux ayant des topologies physiques différentes ;

**- Passerelle** : équipement ou Pc dédié permettant d'interconnecter des réseaux ayant des topologies logiques différentes :

**- Répéteur** : équipement permettant d'amplifier le signal information afin de permettre sa transmission sur des longues distances. Un Amplificateur joue également le même rôle.

### **33) Quelle est la différence principale entre un switch et un Hub ?**

La différence principale entre un Switch et un Hub est que dans le cas du Hub les informations envoyées par un équipement à un autre sont également envoyées à tous les équipements connectés au Hub on parle du broadcast alors que dans le cas du Switch les informations envoyées par un équipement à un autre n'arrivent uniquement que chez le destinataire.

### **34) Quelle est la différence entre une bande passante et un débit ?**

**Un débit** est le volume de données effectivement échangées en une unité de temps : c'est une valeur pratique. Il se mesure en octet ou en bit par seconde. Alors que la **bande passante définit** le volume maximal des données pouvant transiter dans le support en une unité de temps : c'est une valeur théorique. La bande passante se mesure en bit et en octet.

#### **35) Définir Internet et citer quelques-uns de ses services.**

**- Internet** : Réseau mondial d'équipements informatiques interconnectés entre eux et se partageant des ressources.

**- Quelques services Internet** : Messagerie électronique, Bibliothèques en ligne, appel en ligne, Apprentissage en ligne, la télémédecine, vidéoconférence en ligne, achat et vente ligne ….

# **36) Qu'est-ce qu'un Intranet ?**

Un intranet c'est un réseau local d'entreprise.

#### **37) Quelle est la différence entre une architecture client-serveur et une architecture paire à paire.**

Une architecture client-serveur est une architecture dans laquelle un ordinateur appelé Serveur fournit des services ou ressources aux autres machines appelées Client, alors que dans une architecture paire à paire chaque ordinateur dans les réseaux est même temps fournisseur et demandeur de services ou ressources.

#### **38) Donner les caractéristiques du Réseau Ethernet**

Un réseau Ethernet est caractérisé par sa topologie physique qui est le bus, la topologie logique qui est le CSMA/CD et le câble utilisé qui est le câble coaxial.

#### **39) Quelques commandes réseau**

**Ping ip** permet de vérifier si un ordinateur est connecté. Exemple ping 192.168.0.1 pour vérifier que l'ordinateur ayant l'adresse ip 192.168.0.1 est connecté.

**ipconfig** affiche uniquement l'adresse IP, le masque de sous-réseau et les valeurs de la passerelle par défaut de chaque carte

# **40) Définir Fournisseur d'Accès Internet (FAI) et citer quelques fournisseurs locaux ?**

Fournisseur d'Accès Internet : Entreprise détenant les droits d'accès à Internet. Quelques fournisseurs locaux : CAMTEL, ORANGE, MTN, RINGO…..

# **II-LOGICIELS D'APPLICATION ET PROGRAMMATION**

# **1) Définir : Algorithme.**

Un algorithme est une suite finie et ordonnée d'instructions permettant de résoudre en un temps fini une classe de problèmes (ensemble de problèmes semblables).

#### **2) Quelle est la différence entre un programme et un processus ?**

Un programme est un algorithme traduit dans un langage de programmation alors qu'un processus est un programme en cours d'exécution.

**3) Différence entre une procédure et une fonction**

Une fonction un sous algorithme renvoyant un résultat alors qu'une procédure est un sous algorithme ne renvoyant pas de résultat.

# **4) Différence entre une variable et une constante**

Une variable est un objet dont le contenu peut changer au cours de l'exécution d'un algorithme alors qu'une constante est un objet dont le contenu ne peut changer.

**5) Définir Type de données et citer quelques exemples de type de données utilisés en algorithmique.** Un type de donnée est un ensemble de valeurs que peut prendre une variable ou une constante. Exemple de type de données : Entier ou Integer (Nombres entiers relatifs) ; Réel ou Real (Nombres réels) ; Booléen (Vrai ou Faux) ; Caractère ou Char ; Chaine de Caractères ou String…

#### **6) Définir logiciel.**

Un logiciel est un ensemble de programmes permettant de réaliser des tâches bien précises.

#### **7) Citer les deux grandes familles de logiciel.**

Les logiciels système ;

Les logiciels d'applications.

#### **8) Quelle est la différence entre un logiciel système et un logiciel d'application ?**

Un logiciel système est un ensemble de programmes destiné à réaliser des tâches liées à l'ordinateur alors qu'un logiciel d'application est un ensemble de programmes destiné à réaliser des tâches liées aux utilisateurs.

#### **9) Citer trois logiciels systèmes.**

Le système d'exploitation ;

Les utilitaires :

Les logiciels de base (BIOS, Pilote).

#### **10) Définir : Système d'Exploitation, Utilitaires.**

Un Système d'Exploitation est un ensemble de programmes permettant de gérer les ressources matérielles et logicielles d'un ordinateur tout en masquant la complexité de la machine aux utilisateurs.

Un utilitaire est un logiciel qui permet de compléter les fonctionnalités d'un système d'exploitation.

Exemples : Partition magic, Register Cleaner….

#### **11) Citer quelques types et exemples de Système d'exploitation**

**Système d'exploitation mono utilisateur et mon tâche** : un seul utilisateur peut travailler à la fois et une seule tâche peut s'exécuter à la fois. Exemple : MSDOS (Microsoft Disc Operating System).

**Systèmes d'exploitations mono utilisateur et multitâches.** Un seul utilisateur peut travailler à la fois mais plusieurs tâches peuvent s'exécuter au même moment. Exemples : WindowXP, Windows7, Windows8.

**Système d'exploitation multiutilisateurs et multitâches** : plusieurs utilisateurs peuvent travailler à la fois et plusieurs tâches peuvent s'exécuter à la fois. Exemples : UNBUTU, LINUX….

#### **12) Définir : BIOS**

BIOS (Basic Input Output System). Logiciel de base permettant de tester, d'initialiser, d'amorcer le système d'exploitation et de gérer les composants de la machine.

#### **13) Quels sont les quatre routines qui constituent le BIOS ?**

Les quatre routines qui constituent le Bios avec leurs différents rôles :

- Le POST (Power On Self Test). Cette routine permet d'effectuer les tests sur les composants de l'ordinateur tels que : le clavier, la souris, l'écran, disque…
- Le Set up BIOS. Cette routine permet de vérifier les paramètres de l'ordinateur tels que : la date, l'heure, verrouillage du disque dur…
- Le programme d'amorçage ou le Boot: cette routine permet d'amorcer (rechercher, localiser et lancer) le système d'exploitation.
- Le programme d'Entrées/Sorties : cette routine permet de gérer les périphériques d'entrées/sorties.

#### **14) Quel est le premier logiciel installé dans une machine ?**

Le BIOS est le premier logiciel installé dans une machine.

#### **15) Quel est le premier logiciel à installer par un utilisateur sur une machine ?**

Le premier logiciel à installer par un utilisateur sur une machine est le système d'exploitation.

#### **16) À quoi sert un pilote ou drivers ?**

Un pilote est un logiciel de base permettant de gérer un matériel informatique bien précis.

#### **17) Définir : maintenance logicielle, maintenance matérielle.**

**La maintenance logicielle** est un ensemble d'actions mis en œuvre pour détecter et résoudre les problèmes d'instabilité et de disfonctionnement liés à un logiciel.

**La maintenance matérielle** : un ensemble d'actions mises en œuvre pour détecter et résoudre les problèmes d'instabilité et de disfonctionnement liés à un matériel.

#### **18) Définir : virus.**

Un virus est un programme malveillant nuisible au bon fonctionnement de la machine.

#### **19) Que signifie mise à jour d'un antivirus ?**

La mise à jour d'un antivirus signifie l'actualisation de la base virale d'un antivirus pour qu'il puisse prendre en compte des nouveaux virus.

#### **20) Citer quelques exemples d'antivirus**

Quelques exemples d'antivirus : BITDEFENDER, AVIRA, AVAST, NORTON, KAPERSKY, NOD32….

#### **21) Quelques commandes Windows**

**Cd..** Permet de changer de répertoire dans un répertoire racine ;

dir : permet d'afficher la liste des fichiers et des sous-répertoires d'un répertoire ;

help : permet d'afficher la liste des commandes ;

**format I :** permet de formater un disque nommé I ;

**del "informatique.doc"** : permet de supprimer par exemple le fichier informatique.doc ;

**print "informatique.doc" :** permet d'imprimer le fichier informatique.doc ;

**mkdir :** permet de créer un répertoire ;

**rmdir :** permet de supprimer un répertoire

**Cas pratique. Votre petite sœur Molo voudrait copier le fichier ci-après : informatique.doc qui se trouve dans sa clé USB dans la clé USB de sa camarade Edwige, mais les virus ont masqué le contenu de sa clé USB. Sachant que sa clé est identifiée par la lettre I et celle de sa camarade par la lettre J. Aidez Molo à effectuer la copie sous Invites de Commande.**

#### **Solution**

Lancer d'abord l'invite de commande de Windows

Changer de répertoire racine et entrer dans la clé USB de Molo. La commande est **I :** puis valider Afficher le contenu de la clé USB de Molo. La commande est tout simplement **dir** puis valider

Si elle veut d'abord ouvrir le fichier informatique.doc la commande est **"informatique.doc"** puis valider Pour effectuer la copie la commande est **copy "informatique.doc" J** puis valider.

#### **22) Vous avez constaté que votre machine devient de plus en plus lente. Selon vous qu'est-ce-qui peut être à l'origine de cela ?**

La saturation du disque dur : il faut libérer de l'espace en supprimant les fichiers jugés inutiles ;

Le ralentissement d'une machine peut être dû à la présence des virus ; pour cela il faut utiliser un antivirus pour résoudre ce problème ;

La désorganisation des données dans le disque dure : pour cela il faut utiliser une défragmentation du disque c'est-à-dire une réorganisation des informations pour un accès facile ;

L'installation d'un logiciel incompatible avec le système : il faut pour cela faire une restauration système c'est-à-dire remettre l'ordinateur au dernier bon état de fonctionnement.

#### **23) Définir : Navigateur ; moteur de recherches.**

Un navigateur est une application permettant non seulement d'interpréter les codes tels que les codes html, xml… mais aussi de se connecter au web ;

Un moteur de recherches est application permettant d'accéder plus facilement aux informations sur Internet via les mots clés liés au sujet.

#### **24) Citer deux navigateurs et deux moteurs de recherches.**

Deux navigateurs : Mozilla Firefox, Internet Explorer…

Deux moteurs de recherches : Google, Yahoo…

#### **25) Quels sont les avantages du JavaScript par rapport au HTML ?**

Le javascript permet d'écrire des pages web dynamiques c'est-à-dire qui permettent une interaction avec l'utilisateur.

Le javascript permet la conception des petits jeux ;

Le javascript permet de concevoir des dessins 3D.

#### **26) Donner la structure classique d'un programme JavaScript**.

<SCRIPT language="Javascript"> //code javascript ;  $\langle$ SCRIPT $>$ 

#### **27) Quelle est la différence entre une fonction et une méthode ?**

Une fonction est un programme écrit par un utilisateur et renvoyant un résultat alors qu'une méthode est une fonction prédéfinie dans un langage. Les fonctions tout comme les méthodes prennent toujours des valeurs en paramètres.

#### **28) Quelle est la différence entre la méthode Prompt() et la méthode Alert() en Javascript ?**

La méthode Prompt() permet à un utilisateur d'entrer une valeur et alors que Alert() permet d'afficher une valeur.

**Remarque** Prompt() correspond en algorithmique à une succession de Write (Écrire ou Affiche) et Read (Saisir, Lire) tandis que Alert() correspond à afficher.

#### **29) Que fait la méthode Confirm()**

La méthode Confirm() permet d'afficher une boite de confirmation, composée d'un texte, d'un bouton « OK » et d'un bouton « Annuler ».

#### **30) Comment affiche-t-on les valeurs en Javascript ?**

En Javascript tout ce qui est caractères ou chaînes de caractères s'affiche, s'écrit grâce aux côtes ("") et tout ce qui est nombre sans côtes. Il faut souligner que l'operateur (+) permet de concaténer des caractères. Exemple : Alert("Papa"+"maman") va afficher à l'écran : **papamaman**

**31) Écrire en Javascript un code permettant à un utilisateur d'entrer son nom et de l'afficher après.**

<HTML>  $\angle$ HEAD $>$ <TITLE> Afficher Nom</TITLE>  $<$ /HEAD>  $\langle$ RODY $>$ <SCRIPT language="JavaScript"> nom = prompt ('Entrer votre nom' ; alert ("Votre nom est " + " nom "); </SCRIPT> </BODY>  $<$ /HTML

#### **32) Écrire en javascript un code permettant à un utilisateur d'entrer son** âge **et de renvoyer le message**  vous êtes jeune **s'il a moins de 40 ans et vous êtes vieux s'il a plus.**

```
AUTEURS : \leq /HTML Page 9
<HTML>
<HEAD><TITLE> Afficher Nom</TITLE>
</HEAD><BODY><SCRIPT language="JavaScript">
age = prompt ('Entrer votre âge');
if(age<=40) then alert ("Vous êtes jeunes") ;
else alert ("Vous êtes vieux") ;
</SCRIPT>
 </BODY>
```
#### **33) De combien de façon peut-on insérer un code javascript dans un code HTML ?**

On peut insérer un code Javascript de deux façons :

- **a)** Directement dans le code html de préférable dans l'entête ;
- **b)** À travers un fichier externe javascript avec l'extension **(.js)** via l'instruction **: <script src = "nomfichier.js"></script>**

### **34) À quoi servent les événements dans le langage Javascript ?**

Les événements dans le langage Javascript permettent l'interactivité entre la page web et celui qui la consulte.

#### **35) Définir les cycles : HTML, HTTP, URL, Adresse URL, Balise**

**HTML** (Hyper Text Mark-UP Language) : langage de programmation des pages web statiques ;

**HTTP** (Hyper Text Transfer Protocol) : protocole de transfert des fichiers HyperText ou multimédias ;

**URL** (Uniform Ressource Locator) : Protocole permettant de gérer l'accès aux ressources sur internet ;

**Adresse URL** : Adresse permettant d'identifier et d'accéder à une ressource sur Internet ;

**Balise** : Instruction permettant d'indiquer au navigateur quelle action menée.

#### **36) Citer deux éditeurs de texte.**

– Deux éditeurs : Notepad, Bloc Note.

#### **37) Donner la balise permettant l'insertion d'une image.**

<IMG SRC="adresse url de l'image">

**38) Donner la balise permettant de** créer un lien vers le mail.

<A HREF="mailto:nangajoseph@gmail.com">NOUS CONTACTER</A>.lien émail

#### **39) Quelques événements en Javascript**

<a href="http://www.google.fr" onClick="alert('vous avez cliqué!');" onMouseOver="alert('Attention !...') ;"> click?</a>

**onClick** s'utilise avec les balises suivantes : <input type="button">, <input type="checkbox">, <input type="radio">, <input type="reset">, <input type="submit">, <a href..>

**exemple** :  $\langle$ input type="button" onClick="alert('vous avez cliqué sur le bouton') ;">

**onLoad**: s'utilise avec les balises : <br/> <br/> <br/> <br/> <frameset> pendant le chargement de la page.

**Exemple** :  $\leq$ body onLoad="alert('la page est chargée !') ;">

**UnLoad** s'utilise lorsque vous quittez la page, avec les balises :  $\langle \text{body} \rangle$ ,  $\langle \text{frameset} \rangle$ 

**Exemple** : *<body* onUnLoad="alert('Vous quittez la page !') ;">

**onError** : Lorsque le chargement d'une page ou d'un image s'interrompt en erreur. Dans les balises <br/>body>, <frameset>, <img>

**Exemple** :  $\langle \text{img src} = \text{idx} \cdot \text{grid} \rangle$  on Error = "alert('Erreur de chargement !') ; ">

**onAbort** Lorsque vous interrompez le chargement d'une image. Avec la balise  $\langle$ img>

**Exemple** :  $\langle \text{img src} = \text{idx.get} \rangle$  onAbort="alert('Vous avez interrompu le chargement de l'image !') ;">

**onMouseOver** : Lorsque vous survolez un lien ou une zone d'image activable. Un zone d'image activable est une partie d'image qui a été transformée en lien. Je ne reviendrai pas sur ce sujet, ce n'est pas l'objet de ce cours. S'utilise avec <a href...>, <area href...>

**Exemple** : <a href="http://www.google.fr" onMouseOver="alert('Pour aller sur google.fr, cliquer ici') ;">http://www.google.fr</a>

**onMouseOut :** Lorsque vous sortez de la zone de survol d'un lien ou d'une zone d'image activable. Avec les balises <a href…>, <area href…>

**Exemple:** <a href="http://www.google.fr" onMouseOut="alert('Vous ne voulez pas y

aller ?') ;">http://www.google.fr</a>

**OnFocus** : Lorsque vous activer un contrôle texte ou sélection. S'utilise avec : <input type="text">, <select>, <textarea>, <input type="password">

**Exemple** :  $\langle$ input type="text" value="votre nom" name="nom" onFocus="alert('Ecrivez votre nom ici') ;"> **onBlur :** Lorsque vous quitter un contrôle texte ou sélection.

**Exemple:**  $\leq$ input type="text" value="votre nom" name="nom" onBlur="alert('Vous n'avez rien oublié ?') ;"> **onChange** : Lorsque la valeur d'un texte ou d'une option change dans un formulaire. Si vous cliquez dans la zone de texte mais que vous ne touchez pas au texte, rien ne se produit. Avec les balises : <input type="text">, <select>, <textarea>, <input type="password">

**Exemple:**  $\leq$ input type="text" value="votre nom" name="nom" onChange="alert('Vous avez changé votre nom ??') ;">

**onSelect** : Lorsque vous sélectionnez du texte dans un champ de texte. Avec les balises : <input type="text">, <textarea>

**Exemple** : <input type="text" value="votre nom" name="nom" onSelect="alert('Vous avez sélectionné un champ') ;">

**onSubmit** : Lorsque vous cliquez sur un bouton « submit » d'un formulaire de type « post » ou « get ». s'utilise avec la balise <input type="submit">

**Exemple:** <input type="submit" value="Envoyer" name="envoi" onSubmit="alert('Message posté !') ;">.

**onReset** : Lorsque vous sélectionnez un champ de texte. S'utilise avec <input type="reset">

**Exemple:**  $\le$ input type="reset" value="Effacer" name="effacer" onSubmit="alert('On efface tout !') ;">

#### **40) Quelques balises HTML**

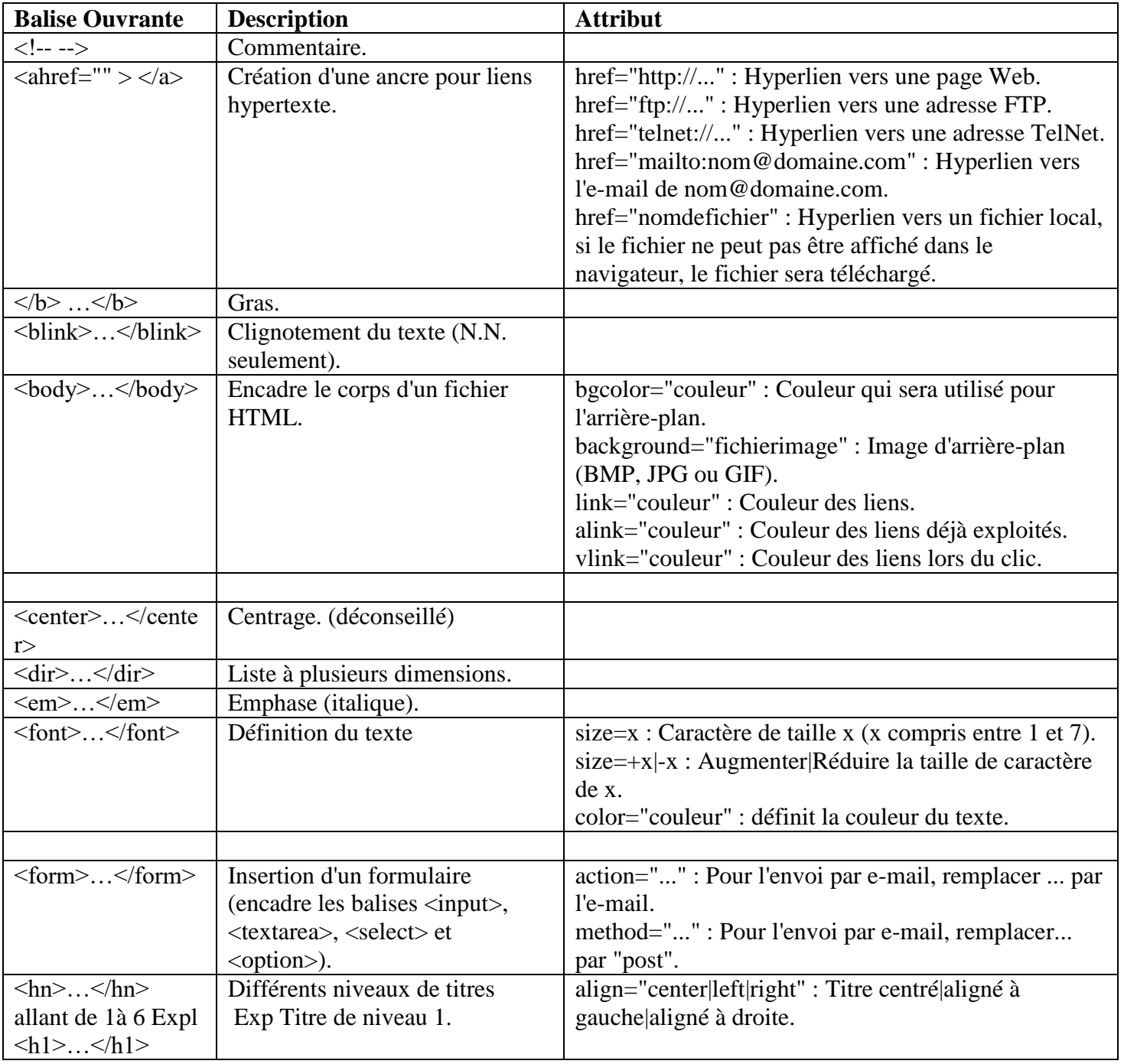

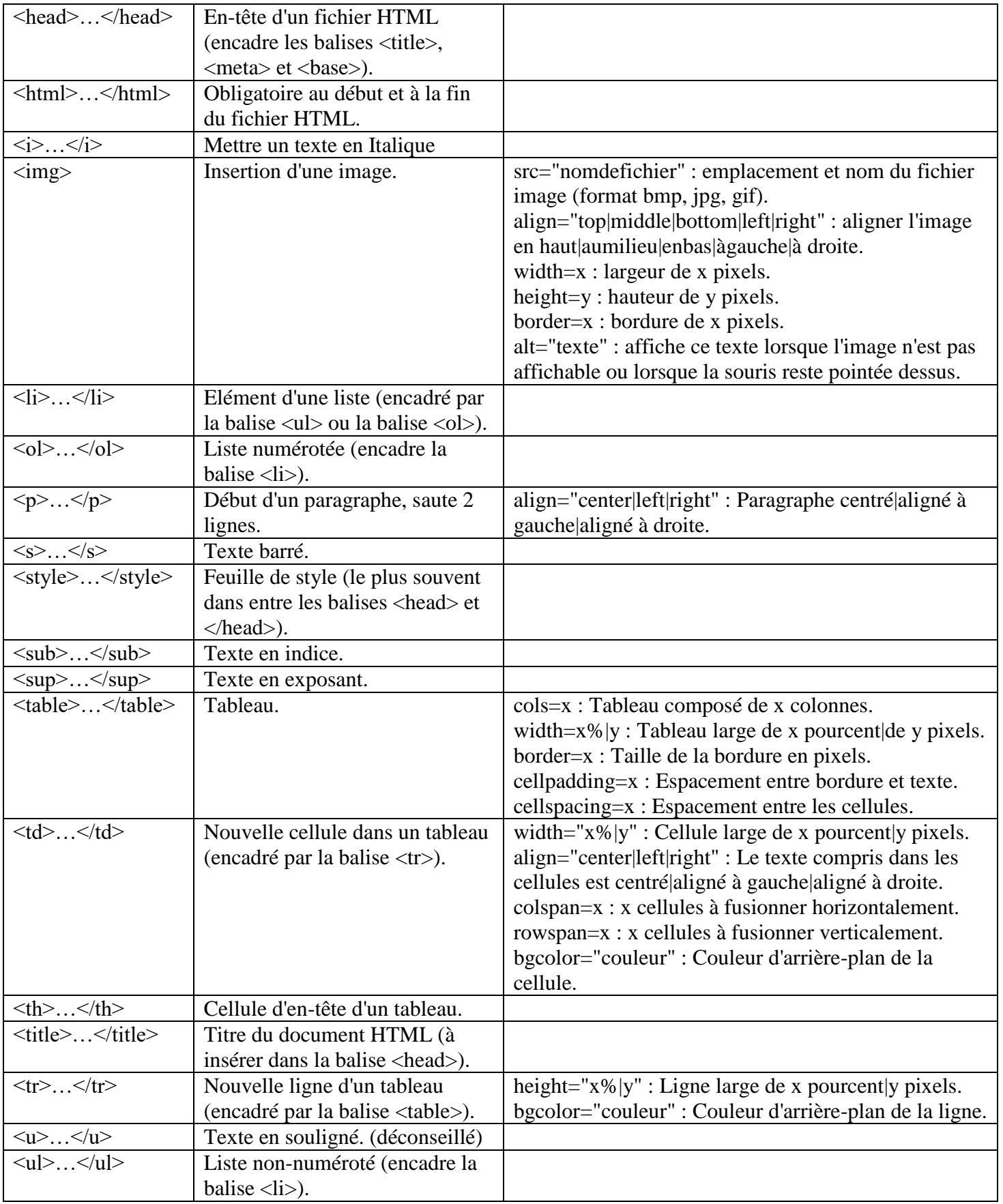

# **III-TRAITEMENT DE L'INFORMATION ET BASE DE DONNES**

# **1) Définir Information.**

Une Information est un support de connaissance pouvant être stocké, traité ou communiqué.

**2) Quelle est la différence entre une donnée et une information ?**

Une donnée est une représentation alphanumérique d'un renseignement de base, alors qu'une information est un ensemble de données ayant un sens.

**Information = Donnée + méthode d'interprétation**

### **3) Citer quelques qualités d'une bonne information.**

Une bonne information doit être :

- **Fiable** : elle ne doit pas être erronée. Elle doit être précise, exacte, objective et de source sure ;
- **Précise** : elle ne doit pas porter à confusion ;
- **Vérifiable** : elle doit être traçable c'est-à-dire avoir des sources connues ;
- **Intelligible** : elle doit être compréhensible par son destinataire ;
- **Utile** : elle doit être pertinente, adaptée aux besoins de l'utilisateur ;
- Elle doit être à jour….

# **4) Citer quelques codes utilisés en Informatique.**

**- Code BCD** (Binary Coded Decimal) : chaque symbole constituant le nombre est codifié sur 4 bits ; exemple  $(123)_{10} = (0001\ 0010\ 0011)_{\text{BCD}}$ ;

- Code Gray : chaque élément diffère de celui qui le précède d'un seul bit. Exemple sur 3 bits

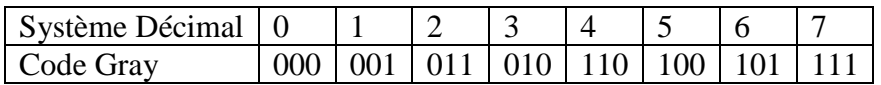

- **Code ASCII** (American Standard Code for Information Interchange) : ce code est utilisé pour codifier les caractères. Sur 7 bits il permet de codifier  $2^7$  caractères soit 128 caractères (lettres minuscules (a, b, c, ...), lettres majuscules (A, B, C….., les chiffres (0, 1, 2…), les ponctuations (. ; ; ….). Sur 8 il permet de codifier  $2^8$  caractères. Il permet de codifier en plus des caractères du code à 7 bits les caractères accentués (à, û, ô...) - Le Code UNICODE : il permet de de codifier 2<sup>16</sup> caractères soit tous les caractères des différentes langues possibles dans le monde.

- **Le Code EBCDIC** (Extended Binary Decimal Interchange Code) il permet de codifier 256 caractères comme le code ASCII à 8 bits.

- **Le code à barre** : apparu dans les années 80, il est utilisé dans les produits de grande consommation. Il comporte un certain nombre de barres verticales ainsi que 13 chiffres (le premier chiffre indique le pays d'origine : 0=Etats-Unis ; 3=France ; 4=Alemangne…), les 5 chiffres suivants indiquent le fabriquant du produit, les 6 autres chiffres indiquent le code de l'article, le dernier indique la clé)

# **5) Définir codage, codification.**

Un codage : transcription (réécriture) d'une information d'une base vers une autre base; Codification : Ensemble de techniques permettant la transcription de l'information.

# **6) Qu'est-ce qu'un bit ?**

Un bit (binary Digit) c'est la plus petite unité de l'information.

# **7) Définir fichier ?**

Un fichier est un ensemble d'informations de même nature plus ou moins structurées et enregistrées sous un nom.

# **8) Qu'est ce qui caractérise un fichier ?**

Un nom et une extension les deux séparés par un point. Exemple : toto.txt toto est le nom et .txt l'extension. **9) À quoi sert l'extension ?** 

Il sert à indiquer le type du fichier et permet au Système d'Exploitation de déterminer les logiciels indiqués pour sa manipulation.

### **10) Citer quelques types de fichier ?**

Quelques types de fichiers nous avons : Fichier de type texte (.txt), Fichier de type document Word (.doc), Fichier exécutable ou application (.exe), Fichier de type Excel (.xls), Fichier de type audio (.mp3, .wma, .ogg, .wave …), Fichier de typevideo (.mp4, .avi, .3gp, .flv …), Fichier de type image (.gif, .jpeg, .png, .bmp, …)

#### **11) Qu'est-ce qu'un dossier ?**

**Un dossier** ou répertoire est un emplacement mémoire ayant un nom.

- **12) Qu'est-ce qu'un répertoire racine ?** Il s'agit d'une mémoire permanente
- **13) Donner deux différences entre un dossier et un fichier ?**

Un dossier peut contenir plusieurs fichiers alors qu'un fichier ne peut jamais contenir un dossier ; Un dossier n'a pas d'extension comme un fichier

**14) Définir Système d'Information et Système Informatique.**

**- Un Système d'Information** est un ensemble organisé de ressources structurées (matériels, logiciels, procédures, données, personnel) permettant de collecter, traiter, stocker et communiquer des informations dans et entre les organisations ;

**- Un Système Informatique** est un ensemble constitué de matériels informatiques et de logiciels permettant de réaliser des tâches biens précises.

#### **15) Quelle est la différence entre un Système d'Information et un Système Informatique.**

Un Système d'Information repose et est dépendant du Système Informatique. Il intègre également le facteur personnel ce qui n'est le cas du Système Informatique.

#### **16) Définir Base de données**

Une base de données est un gros ensemble structuré de données enregistrées sur un support permanent et stable et géré par un SGBD.

#### **17) Quels sont les limites d'une organisation des données en fichiers.**

Quelques limites d'une organisation des données en fichiers : grande redondance des données, problèmes d'accès concurrentiel aux données, lourdeur d'accès aux données, manque de sécurité…

# **18) Citer quelques avantages d'une base de données.**

Quelques avantages d'une base de données : absence de redondances de données, organisation structurée des données, accès concurrentiel aux données, recherche rapide des données…

#### **19) Définir et donner le rôle d'un SGBD.**

Un SGBD (Système de Gestion de Base de Données) est un logiciel permettant la manipulation des informations stockées dans une base de données.

Un SGBD a pour rôle : de masquer la complexité de la gestion des données aux utilisateurs, d'interfacer entre la BD et les utilisateurs.

#### **20) Citer 3 fonctionnalités du SGBD**

Un SGBD a pour fonctionnalité : de contrôler l'intégrité et l'accès aux données, de gérer les conflits d'accès, de décrire et manipuler les données …

#### **21) Citer 3 exemples de SGBD.**

Trois types de SGBD : SQL Serveur, MySQL, Access, Oracle server.

#### **22) Définir une base de données relationnelle.**

Une base de données relationnelle est une base de données ou les données sont représentées sont sous forme de relation ou table.

#### **23) Définir : Entité, Attribut.**

- Entité ou individu : c'est un objet matériel ou immatériel jouant un rôle dans le système ;

- Un attribut est une caractéristique associée à une entité.

#### **24) Qu'est-ce qu'une table ?**

Une table est une entité dans le modèle relationnelle et organisée en lignes et colonnes.

#### **25) Quels sont les éléments d'une table ?**

Une table est constituée de colonnes qui définissent les attributs et des lignes ou enregistrements qui en sont des instances.

#### **26) Définir : clé primaire, clé étrangère.**

**Clé primaire** : attribut permettant de distinguer d'une manière unique un enregistrement dans une table ;

#### *AUTEURS : J.F.NANGA et S.WAFO. Page 14*

**Clé secondaire ou étrangère** : attribut d'une table qui est clé primaire dans une autre table.

**27) Vous êtes recrutés comme informaticien du Lycée Classique et Moderne d'AKAK. Le proviseur vous demande de concevoir une application qui gère les notes des élèves. Dans la phase première de votre travail vous élaborez ceci :** 

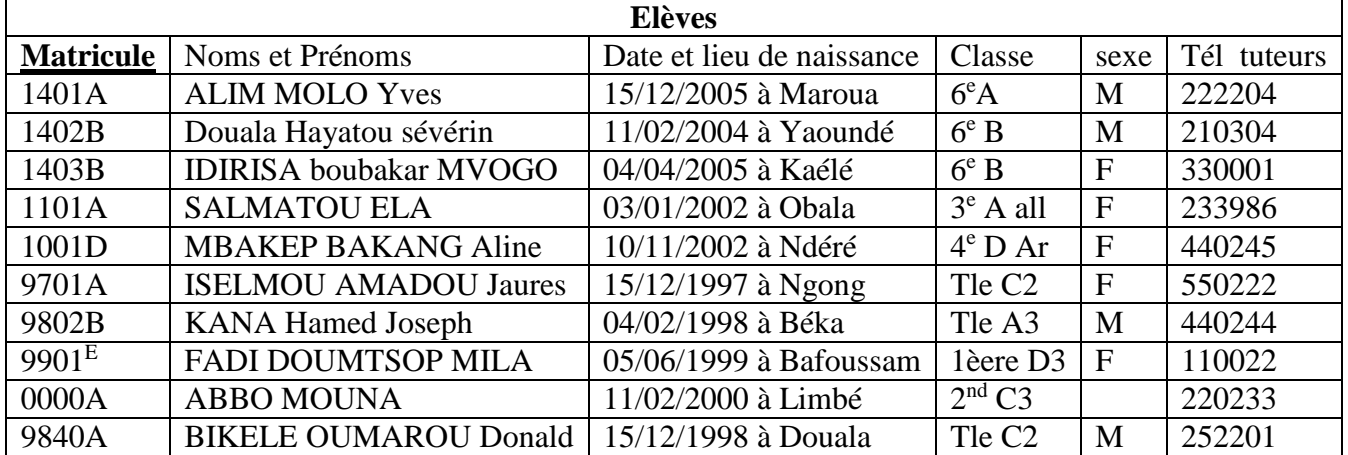

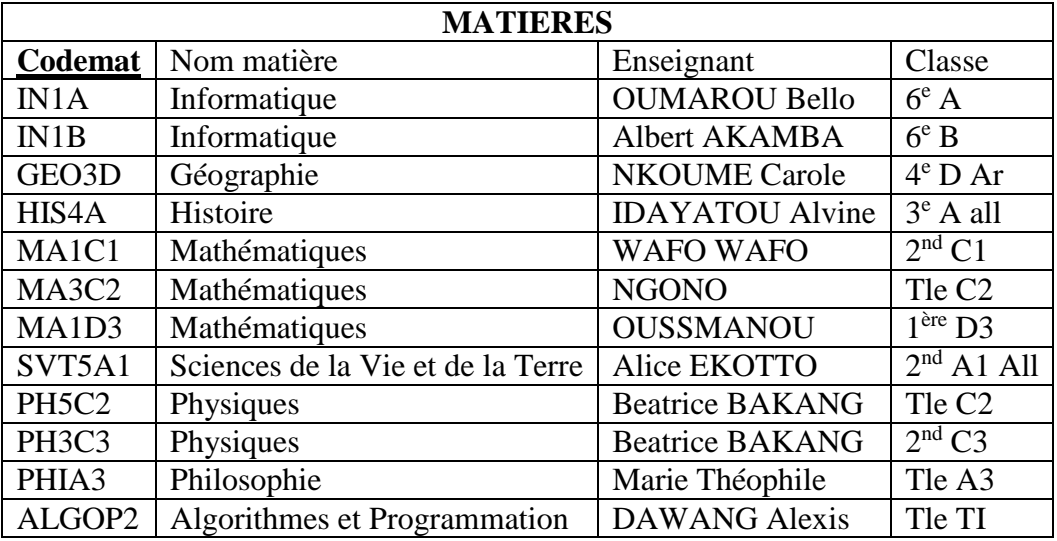

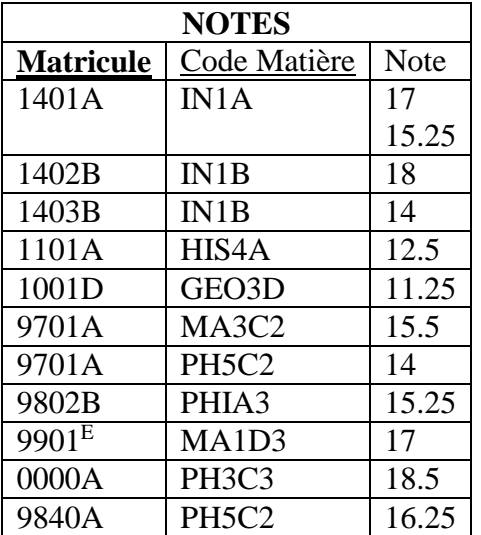

#### **Questions**

- **a)** Le proviseur pense que vous devez lui fournir un logiciel système. A-t-il raison ?
- **b)** Quel est le type de base de données utilisé ? Justifier votre Réponse.
- **c)** Quels sont les avantages à utiliser une base de données plutôt qu'une organisation en fichiers?
- **d)** Que représente l'attribut Matricule pour la table Elèves ?
- **e)** Matricule, Code Matière apparaissent également comme attributs dans la relation Notes. Comment les appelle-t-on dans cette table ?
- **f)** Peut-on former une clé primaire uniquement avec l'une des clés Matricule ou Codemat ? Justifier votre réponse.
- **g)** Donner les requêtes permettant de créer les tables Elèves et Notes.
- **h)** Donner les requêtes permettant :
	- De supprimer la table matière ;

D'ajouter une nouvel élève dans la table élève ;

De mettre à jour l'élève FADI MILA qui a passé le probatoire et maintenant en TleD3 ;

De modifier toutes les informations concernant l'élève 9845E ;

De supprimer l'enseignant OUSSMANOU de la table Matières qui a été nommé Inspecteur ; De sélectionner les élèves de la terminale C2 ;

De sélectionner tous les garçons de la terminale A3 ;

De sélectionner tous les élèves ayant une note >=10 en PH5C2.

#### **Corrections**

- **a)** Le proviseur n'a pas raison. Le logiciel que l'on veut mettre sur pieds est destiné à à réaliser des tâches liées aux utilisateurs et non celles de la machine, d'où un logiciel d'application.
- **b)** La base de données utilisée est de type relationnel. Nous avons à faire à des entités qui sont représentés sous forme de table.
- **c)** Les avantages à utiliser une base de données plutôt qu'une organisation en fichiers sont multiples on peut citer :

La manipulation des données structurées ;

La recherche rapide des informations ;

Plusieurs utilisateurs peuvent travailler en même temps sur les données ;

La réduction du volume de données à manipuler.

- **d)** L'attribut Matricule pour la table Elèves représente la clé primaire, puisqu'à partir de matricule on peut avoir tous les autres attributs. Aussi l'attribut Matricule permet de définir de manière unique un élève : deux élèves peuvent avoir le même nom, même date et lieu de naissance, mais jamais le même matricule.
- **e)** Matricule, Code Matière sont des clés étrangères dans la table Notes, puisqu'étant des clés primaires dans d'autres tables.
- **f)** L'on ne peut pas former une clé primaire uniquement avec l'une ou l'autre des clés primaires Matricule, Codemat. Si l'on choisit par exemple seulement l'attribut Matricule comme Clé primaire il serait impossible de spécifier les différentes notes d'un élève. Si l'on choisit seulement Codemat il serait également impossible de spécifier à quel élève appartient une note. D'où la combinaison des deux.

#### **g) Requêtes permettant de créer les tables Elèves et Notes :**

**Requêtes table Elèves** : CREATE table Elèves (Matricule VARCHAR(5), Noms et Prénoms VARCHAR(25) NOT NULL, Date et Lieu de Naissance VARCHAR(20), Classe VARCHAR(3), sexe VARCHAR(1), Tél tuteurs INTEGER(6), CONSTRAINT PRIMARY KEY(Matricule)) **Table Notes** : CREATE table Notes (Matricule VARCHAR(5), Code Matières VARCHAR(7), Note REAL(2), CONSTRAINT PRIMARYKEY(Matricule, Codemat), FOREIGN KEY (Matricule) REFERENE Elèves (Matricule), FOREIGN KEY (Codemat) REFERENE Matières (Codemat))

#### **h) Donnons les requêtes permettant :**

#### **De supprimer la table Matière** : DROP TABLE Matières ;

**D'ajouter une nouvel élève dans la table Elève** : INSERT INTO Elèves VALUES (''1408A'',''ALIM ABOLO Yves'',''15/12/2005 à Yaoundé'',''5<sup>e</sup>A'',''F'',''655788'')

**De mettre à jour l'élève FADI MILA qui a passé le probatoire et maintenant en TleD3** : UPDATE Elèves SET Classe = ''TleD3''WHERE Noms et Prénoms = ''FADI MILA''

**De supprimer l'enseignant OUSSMANOU de la table Matières qui a été nommé Inspecteur** : DELETE FROM Matières WHERE Enseignant = ''OUSSMANOU''

**De sélectionner les élèves de la terminale C2 :** SELECT Noms et Prénoms FROM Elèves WHERE Classe  $=$  "Tle C2" AND Note  $>=$  10.

**De sélectionner tous les garçons de la terminale A3 :** SELECT Noms et Prénoms FROM Elèves WHERE Classe = "Tle A3" AND Sexe= "M".

**De sélectionner tous les élèves ayant une note >=10 en PH5C2** : SELECT Noms et Prénoms FROM Elèves WHERE Matricule = SELECT Matricule FROM Notes WHERE Codemat = ''**PH5C2** '' AND Note  $>= 10.$ 

# **UNE EPREUVE /CORRECTION**

# **Partie I- MATÉRIELS ET RÉSEAUX INFORMATIQUES**

### **EXERCICE 1 : Maîtrise des parties de l'ordinateur et fonctionnement**

1. Soit les exemples de mémoires suivantes SDRAM, CD-ROM et Disque Dur interne SATA 40 GB; caractérisez-les.

Réponse

- SDRAM : est une mémoire vive (RAM) utilisé par le processeur pour le stockage des données et programme en cours d'exécution.
- CD-ROM : est une mémoire morte (ROM) utilisé pour le stockage définitif des données
- Disque Dur interne SATA 40 GB : mémoire interne des ordinateurs utilisée pour le stockage permanent des données d'une capacité de 40Gigaoctet

2. Remplissons le tableau par deux exemples.

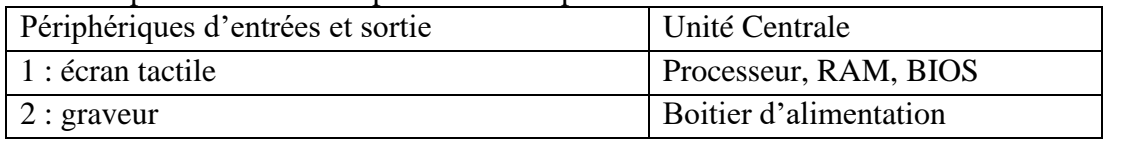

**1-** Complétez le schéma Fonctionnel de l'ordinateur suivant par les flèches appropriées *(0.5 pt)*

**Réponse** :

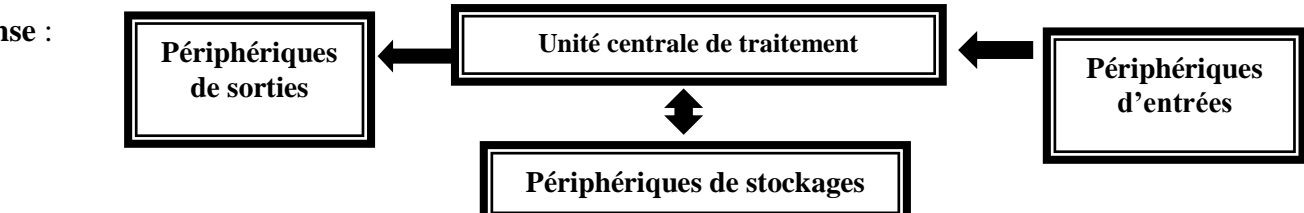

**2-** Donnez le rôle du processeur en tenant compte des expressions suivantes : unité d'entrées, RAM, unité de sortie et unité de stockage.

**Réponse** : le processeur reçoit les instructions à travers les unités d'entrées, charge les programmes et données dans la mémoire centrale (RAM) où il effectue les traitements et ensuite restitue les résultats au travers les unités de sorties ou de stockages.

# **EXERCICES 2 : Équipements réseaux et fonctionnement**

Un élève de terminale après le baccalauréat veut créer un cybercafé. Le plan de la salle de son cybercafé est représenté comme suit :

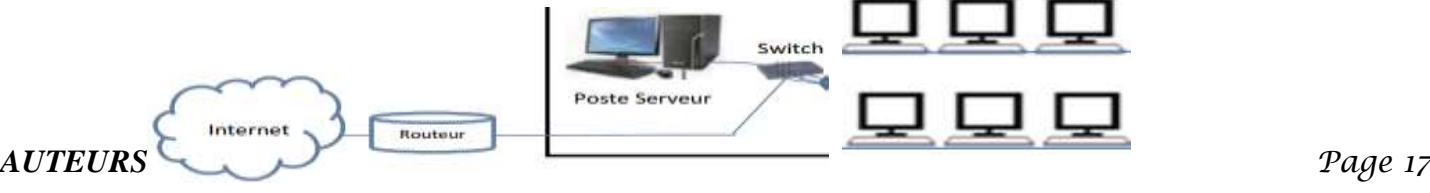

- **1-** Quelle est la topologie choisie par l'élève ? **Réponse** : En étoile, car les ordinateurs sont regroupés autour d'un équipement central qui est le switch.
- **2-** Quelle est l'architecture du réseau choisie par l'élève ? **Réponse** : la présence d'un poste serveur nous permet de conclure que l'architecture choisie est : Client / Serveur.
- **3-** Donner le rôle du Routeur, du Switch et du poste serveur.

### **Réponse :**

- **Routeu**r : permet interconnexion des réseaux ici il s'agit de connecter le réseau local du cyber à internet.
- **Switch** : permet l'interconnexion de plusieurs machines
- **Poste serveur** : Ici il s'agit d'un serveur d'application qui contrôle le temps d'accès aux 6 machines clientes.
- **4-** L'élève hésite entre l'adressage statique et l'adressage dynamique.
	- **4-1** Quelle est la différence entre l'adressage statique et l'adressage Dynamique ?

Réponse : Dans l'adressage statique, c'est administrateur qui attribue manuellement les adresses IP aux différentes machines pour configurer le réseau tandis dans l'adressage dynamique les adresses sont attribuées automatiquement aux machines par le DHCP

**4-2** Quel est le protocole chargé de l'adressage dynamique ?

**Réponse :** Dynamic Host control Protocol DHCP

**5-** Pour Besoins de connexion Internet l'élèves en question réfléchis sur le choix d'un meilleur FAI **5.1-** Qu'appelle-t-on FAI ? Citez-en deux.

**Réponse :** FAI : Fournisseur d'accès Internet exemples : CAMTEL, ORANGE, MTN 5.2- Citer deux critères de choix d'un FAI.

**Réponse :** le rayon de couverture, le débit, le prix

- **6- Après avoir définie protocole, Donner la signification des sigles suivants : TCP, UDP, HTTP Réponse :**
	- Protocole : ensemble des règles qui régit la communication et échanges d'informations entre les équipements interconnectés dans un réseau.
	- UDP : user datagram protocol. Permet une communication non fiable et en mode non connecté des informations sous formes de petits paquets appelés datagrammes.
	- TCP/IP Transmission Control protocol. Permet une communication fiable et en mode connecté des informations sur internet.
	- DHCP: Dynamic Host Control Protocol. Il permet d'attribuer de façon dynamique les adresses IP aux équipements et de gérer les conflits d'adressage
	- http: HyperText Control Protocol

# **Partie II- LOGICIELS D'APPLICATIONS ET PROGRAMMATION (6 points)**

**1-** Soient les mots clés suivant:<**UL**>... </**UL**> ;<**Pre> …</Pre>** ; **<IMG src="URL"> ;<P>…. </P>**

**a-** Comment les appelle-t-on ? De quel langage s'agit-il ?

**Réponse : -** ce sont les balises - il s'agit du HTML

**b-** Citer deux logiciels permettant la mise en œuvre et la visualisation des effets de ces mots clés ? Comment les appelle-t-on généralement chacun de ces logiciels ?

**Réponse :**- Pour mise en œuvre Bloc note et Pour visualisation Mozilla Firefox

 **-**On les appelle généralement éditeur de texte et Navigateur

# **2- Réponses par Vrai ou Faux**

**a-** Il est possible de réaliser le lien vers une page à partir du clic sur une image **vrai**

**b-** On peut cumuler l'insertion d'une image et un texte descriptif **vrai**

**c-** C'est la même balise qui permet de créer le lien vers un son, une vidéo, un texte **vrai**

 **3-** Vous venez d'acheter un ordinateur au marcher et son disque dur est vierge.

**a-**Citer un exemple de logiciels à installer pour pouvoir l'utiliser. À quel type de logiciel appartient-il ? **Réponse :** Windows XP ou Windows 7, Son type est Système d'exploitation.

Après quelques mois d'utilisation, certains logiciels d'applications ne fonctionnent plus normalement, quel peut être la cause de cette instabilité ? **Réponse** : la présence des Virus.

- **b-** Comment faire pour remédier à cette situation ? **Réponse :** Installer un Antivirus, le mettre à jour et scanner la machine*.*
- **4-** Vous achetez un modem vous permettant la connexion Internet. Votre navigateur est lancer ; vous êtes en train de surfer. À un moment donné, vous cliquez sur un lien ; et une boîte de dialogue apparait et vous affiche **''Quel âge avez-vous ?''** . Vous entrez votre âge et appuyer sur le bouton **ok.** Ensuite une autre boite de message s'affiche **''Votre âge a été pris en compte cliquer sur ok pour continuer''.**
	- **a-** Comment appelle-t-on ce type de page Web ? **Réponse** : Page web interactive*.*
	- **b-** Quel est le langage qui permet de les réaliser ? **Réponse :** Le JavaScript*.*
	- **c-** Donnez les deux codes JavaScript qui ont permis l'affichage des boîtes de dialogue ci-dessus. **Réponse :**
	- Pour le message **''Quel âge avez-vous ?''**
		- Le code est Var âge = prompt (**'Quel âge avez-vous ?') ;**
	- Pour le message **'Votre âge a été pris en compte cliquer sur ok pour continuer'** Le code est Alert<sup>('</sup>Votre âge a été pris en compte cliquer sur ok pour continuer') ;
	- **d-** Dans quelles parties et avec quelle balise insère-t-on ces codes ? **Réponse** : on peut insérer ces codes dans l'entête ou le corps d'un document HTML < Script language= ''JavaScript''>…. </script>

# **Partie III- TRAITEMENT DE L'INFORMATION ET BASES DE DONNÉES (6,5points)**

- **1-** L'ordinateur est un appareil très puissant qui ne connait que manipuler et interpréter les symboles 0 et 1. C'est pour cette raison qu'on dit que le langage de l'ordinateur est un langage binaire.
	- **a-** Comment représente-t-on le nombre 110 en binaire et sur combien de bit est-il représenté ? *Réponse* : par division successives par 2 on obtient  $110 = (1101110)$  et ce nombre tient sur 7 bits
	- **b-** Soit le mot suivant ''**BAC**'' ; à quelle base de numération appartient 'il ? Quelle est sa valeur en décimal

**Réponse :** Ce nombre appartient à la base **hexadécimale**, Sa valeur en décimal est :  $BAC = B \times 16^2 + A \times 16 + C$ 

 $=11 \times 16^2 + 10 \times 16 + 12 = 2988$ 

- **c-** Effectuer l'opération binaire suivante :  $(11011)_2+(1100011)_2+(100001)_2=(10011111)_2$
- **2-** On considère la table suivante prie dans la BD de nom BIBLIO de la gestion d'une bibliothèque.

La table de l'entité **Livre** (**Code\_Livre**, Nom\_Livre, ISBN, Editeur, Année, Nom\_Auteur) est la suivante :

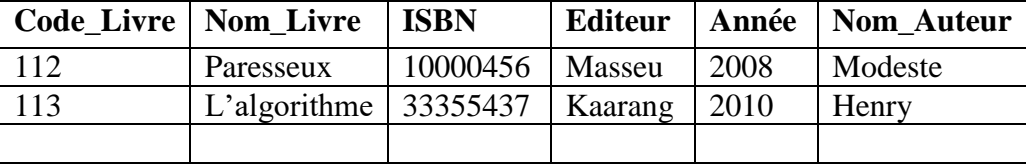

# **a.** Donner deux rôles d'un SGBD

# **Réponse**

- Gestion et sécurité des données ; Accès concurrentiel aux données.
- **b.** Donner la commande SQL qui permet de créer la Base de Donnée BIBLIO

# **CREATEDATABASE** BIBLIO ;

**c.** Quel est le nombre de livre enregistré dans cette bibliothèque ? **Deux livres** *(0,25pt)*

# *AUTEURS : J.F.NANGA et S.WAFO. Page 19*

**d.** Insérer en SQL le livre suivant '214', 'Mathématique', '11111718', 'Hatier', '1999' et 'MAZBURT' Dans la table Livre

**INSERT INTO LIVRE** ('214', 'Mathématique', '11111718', 'Hatier', '1999' ,'MAZBURT') ;

**e.** Quelle est l'information ne pouvant revenir deux fois dans l'enregistrement **des livres** ? À quel type appartient-il ? Comment l'appelle-t-on ?

**Réponse** Il s'agit de l'information Code\_Livre, on l'appelle **clé primaire** il appartient au type **integer f.** Donner la commande SQL permettant de lister les livres rédigés par l'auteur Henry.

- *Réponse : Select* Nom\_Livre*From*Livre*Where*Nom\_Auteur = 'Henry' ;
- **g.** Il n'est pas possible de connaitre la maison d'édition d'un livre enregistré dans la bibliothèque. **Réponse** : il faut ajouter le champ Edition
	- **3-** Naturellement un Abonné peut emprunter un livre dans cette bibliothèque.
		- **a-** Sachant que la clé primaire de la table Abonné est **Mat\_Ab** et que la table **Emprunt** est la relation entre **Livre** et **Abonné**, donnez la clé primaire de la relation **Emprunt.** *Réponse* : il s'agit du couple (Mat\_Ab, Code\_Livre).
		- **b-** Comment appelle-t-on les attributs **Code\_Livre** et **Mat\_Ab** présentes de la table Emprunt ? **Réponse :** on les appelle clé étrangère.

# **BIBLIOGRAPHIE**

Kolyang, Analyse et Conception des Algorithmes : Une introduction, Kolyang et Ka'arang : Editions et Média, 2006 ;

Éléments d'algorithmique, D. Beauquier, J. Berstel, Ph. Chrétienne, Version 6 2005 ;

INITIATION À L'ALGORITHMIQUE ET À LA PROGRAMMATION EN C, Rémy Malgouyres, Rita Zrour, Fabien Feschet, 2e édition DUNOD Paris 2011;

ARCHITECTURE DES MACHINES ET DES SYSTÈMES INFORMATIQUES, Alain Cazes, Joëlle Delacroix , 3e édition DUNOD Paris 2008;

HTLM : XTML-CSS-Scripts : le guide complet, Fabrice lemainque, 3ème Edition, Micro Application.

Créez des applications pour Windows 8 en HTML et JavaScript, Xavier Boubert, Licence Creative Commons 6 2.0 Dernière mise à jour le 3/12/2012 ;

LES RESEAUX, AIEB ;

Architecture réseaux, Olivier Tharan, cours Institut Pasteur, 2004 ;

Cours de Réseaux, Licence STI, Niveau 3, NLONG Jean Michel, Université de Ngaoundéré , 2006 ;

Cours de bases de données, Philippe Rigaux, 2003 ;

Base de Données et langage SQL, Laurent AUDIBERT, (IUT, département informatique, 1re année)

#### *En ce temps de confinement dû au coronavirus, toute reproduction, tout partage dans les réseaux sociaux sont vivement encouragés et conseillés par les auteurs.*